Топанов Подписано цифровой Александр подписью: Топанов Александр Павлович Павлович

#### ФЕДЕРАЛЬНОЕ ГОСУДАРСТВЕННОЕ БЮДЖЕТНОЕ ОБРАЗОВАТЕЛЬНОЕ УЧРЕЖДЕНИЕ ВЫСШЕГО ОБРАЗОВАНИЯ «САНКТ-ПЕТЕРБУРГСКИЙ ГОСУДАРСТВЕННЫЙ УНИВЕРСИТЕТ ТЕЛЕКОММУНИКАЦИЙ ИМ. ПРОФ. М.А. БОНЧ-БРУЕВИЧА» (СПбГУТ)

#### АРХАНГЕЛЬСКИЙ КОЛЛЕДЖ ТЕЛЕКОММУНИКАЦИЙ ИМ. Б.Л. РОЗИНГА (ФИЛИАЛ) СПбГУТ (АКТ (ф) СПбГУТ)

УТВЕРЖДАЮ И.о. зам. директора по учебной работе М.А. Цыганкова 2022 г.

 $\epsilon$ 

# РАБОЧАЯ ПРОГРАММА УЧЕБНОЙ ДИСЦИПЛИНЫ ОП.11 КОМПЬЮТЕРНЫЕ СЕТИ

по специальности:

09.02.01 - Компьютерные системы и комплексы

г. Архангельск 2022

Рабочая программа учебной дисциплины разработана на основе государственного образовательного стандарта среднего Федерального профессионального образования по специальности 09.02.01 - Компьютерные системы и комплексы и в соответствии учебным планом по специальности 09.02.01 - Компьютерные системы и комплексы.

Рабочая программа рассмотрена и одобрена цикловой комиссией

Информационных технологий и математических дисциплин<br>Протокол № 9 от 19 щел 2022 г.<br>Председатель 11 11 С.В. Лукина

Автор:

М.Н. Нехлебаева, преподаватель высшей квалификационной категории АКТ (ф) СПбГУТ.

# **СОДЕРЖАНИЕ**

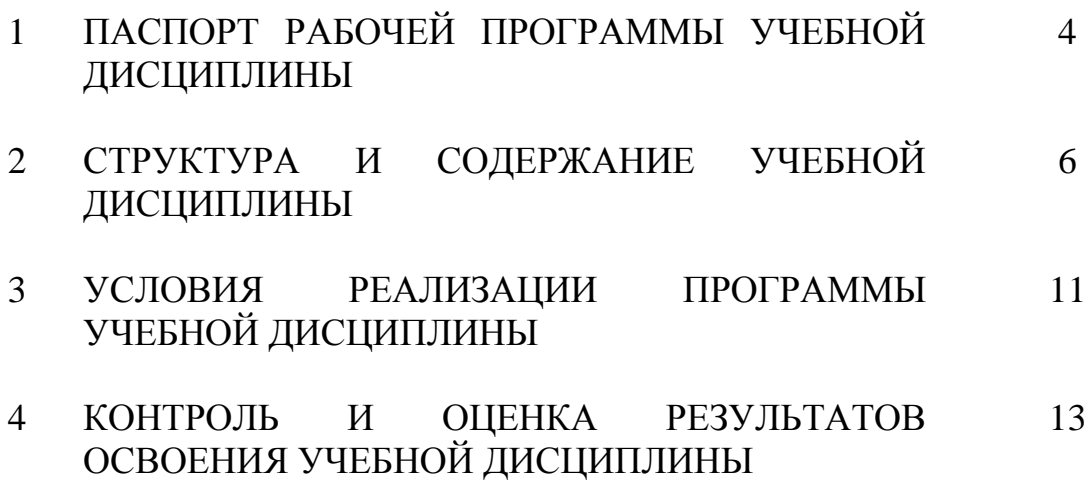

#### РАБОЧЕЙ УЧЕБНОЙ 1 ПАСПОРТ ПРОГРАММЫ ДИСЦИПЛИНЫ ОП.11 КОМПЬЮТЕРНЫЕ СЕТИ

#### 1.1 Область применения программы

Рабочая программа учебной дисциплины - является частью программы подготовки специалистов среднего звена в соответствии с  $\Phi$  FOC  $\overline{10}$ специальности СПО 09.02.01 - Компьютерные системы и комплексы.

### 1.2 Место учебной дисциплины в структуре программы подготовки специалистов среднего звена

Дисциплина входит в профессиональный цикл.

## 1.3 Цель и задачи учебной дисциплины - требования к результатам освоения учебной дисциплины

В результате освоения учебной дисциплины обучающийся должен уметь:

настраивать протокол ТСР/IР и использовать встроенные утилиты операционной системы для диагностики работоспособности сети;

рассчитывать основные параметры локальной сети;

проектировать локальную сеть.

В результате освоения учебной дисциплины обучающийся должен знать:

- общие принципы построения сетей;  $\frac{1}{2}$
- основные типы сетевых топологий, приемы работы в компьютерных  $\overline{\phantom{m}}$ сетях:
	- основные виды коммуникационных устройств;
	- базовые протоколы и технологии компьютерных сетей;

проектирования, построения - основы принципы И защиты компьютерных сетей.

#### 1.4 Перечень формируемых компетенций

Общие компетенции (ОК):

- $OK1$ Понимать сущность и социальную значимость своей будущей профессии, проявлять к ней устойчивый интерес
- $OK<sub>2</sub>$ Организовывать собственную деятельность, выбирать типовые методы и способы выполнения профессиональных задач, оценивать их эффективность и качество
- $OK3$ Принимать решения в стандартных и нестандартных ситуациях и нести за них ответственность
- $OK4$ Осуществлять поиск использование информации,  $\mathbf{V}$ необхолимой эффективного выполнения ЛЛЯ профессиональных задач, профессионального и личностного развития
- $OK 5$ Использовать информационно-коммуникационные технологии в профессиональной деятельности
- **OK 6** Работать в коллективе и команде, эффективно общаться с коллегами, руководством, потребителями
- OK<sub>7</sub> Брать на себя ответственность за работу членов команды (подчиненных), результат выполнения заданий
- **OK 8** Самостоятельно определять задачи профессионального  $\overline{M}$ развития. личностного заниматься самообразованием, осознанно планировать повышение квалификации
- Ориентироваться в условиях частой смены технологий в OK<sub>9</sub> профессиональной деятельности

Профессиональные компетенции (ПК):

- $\Pi K$  2.3 Осуществлять установку и конфигурирование персональных компьютеров и подключение периферийных устройств
- $\Pi K 2.4$ Выявлять причины неисправности периферийного оборудования
- $\Pi K$  3.1 Проводить контроль параметров, диагностику  $\mathbf{M}$ восстановление работоспособности компьютерных систем и комплексов
- ПК 3.2 Проводить системотехническое обслуживание компьютерных систем и комплексов
- ПК 3.3 Принимать участие в отладке и технических испытаниях компьютерных систем  $\overline{\mathbf{M}}$ комплексов; инсталляции, конфигурировании программного обеспечения

Личностные результаты (ЛР): ЛР1-ЛР13, ЛР17, ЛР19, ЛР20 ЛР22

## 1.5 Количество часов на освоение рабочей программы учебной ДИСЦИПЛИНЫ

максимальной учебной нагрузки обучающегося 126 часов, в том числе:

- обязательной аудиторной учебной нагрузки обучающегося 84 часа.

- самостоятельной работы обучающегося 42 часа.

# **2 СТРУКТУРА И СОДЕРЖАНИЕ УЧЕБНОЙ ДИСЦИПЛИНЫ**

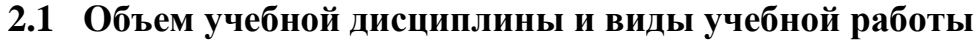

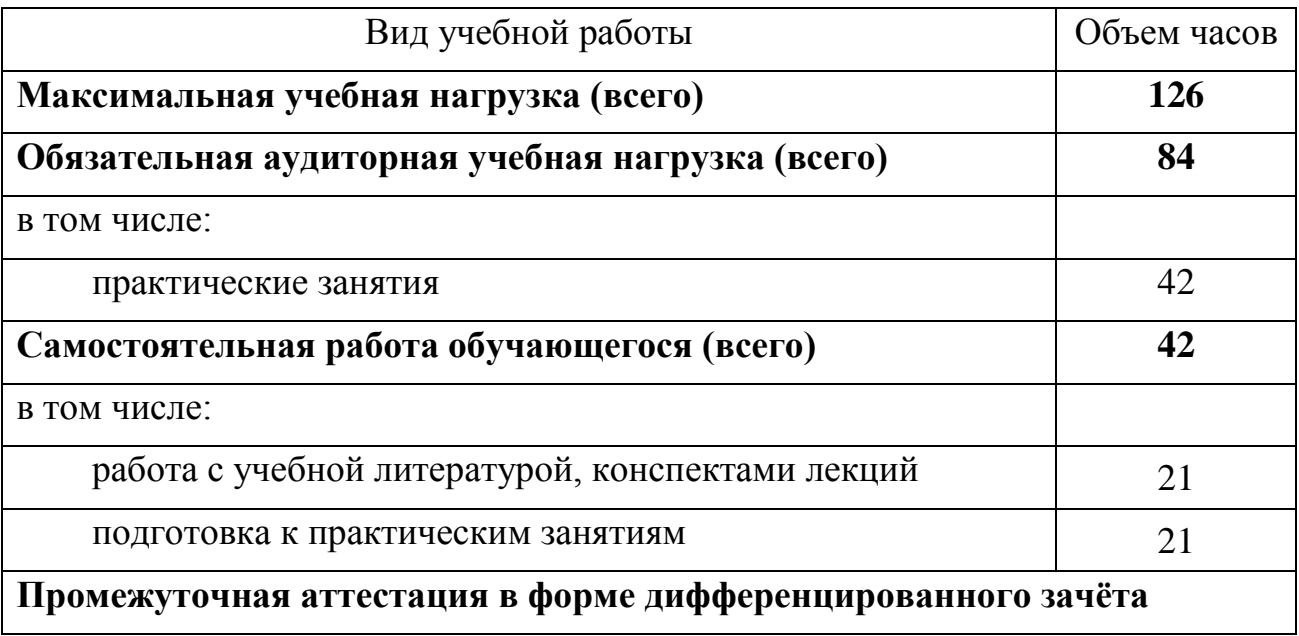

# **2.2 Тематический план и содержание учебной дисциплины ОП.11 Компьютерные сети**

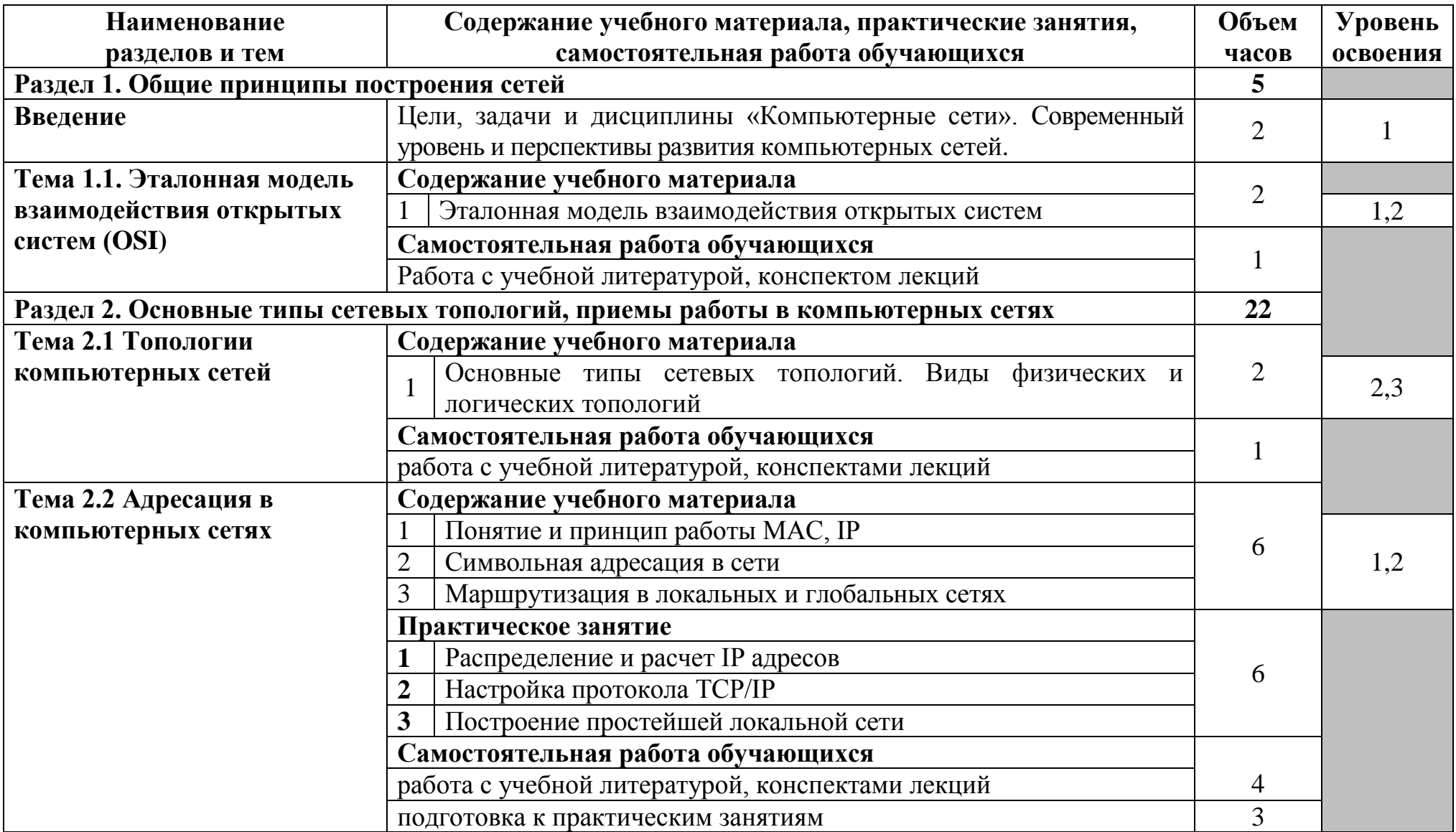

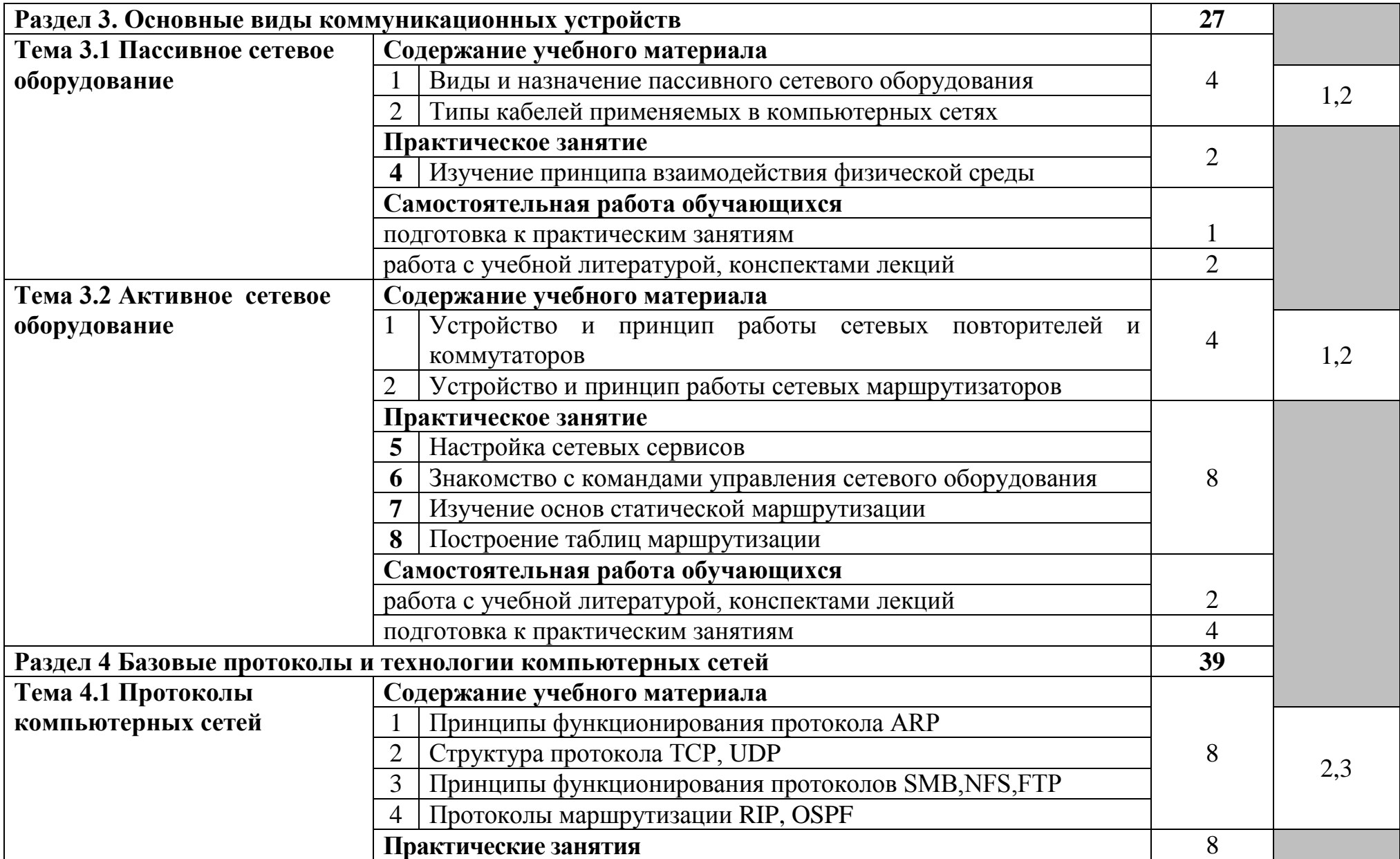

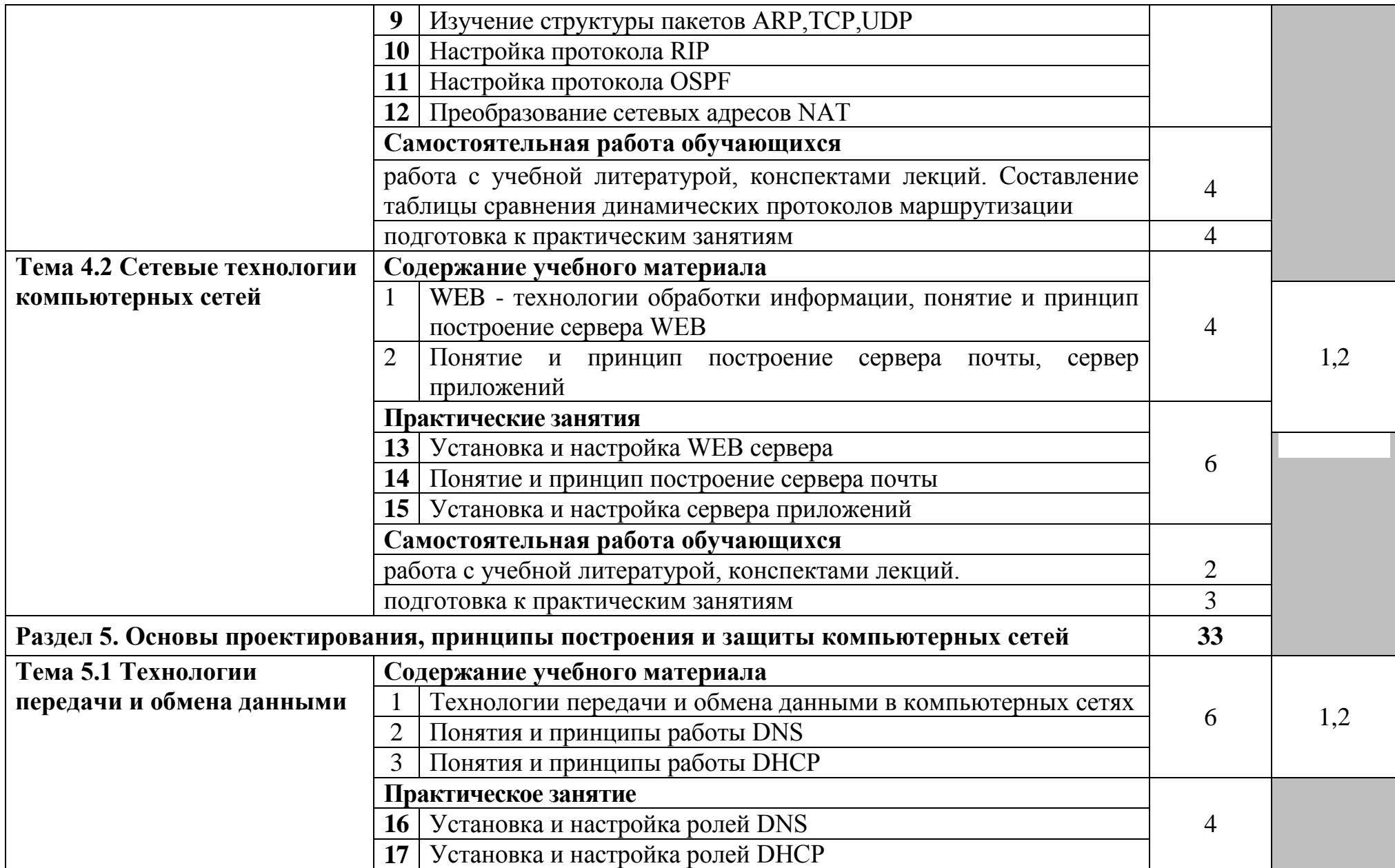

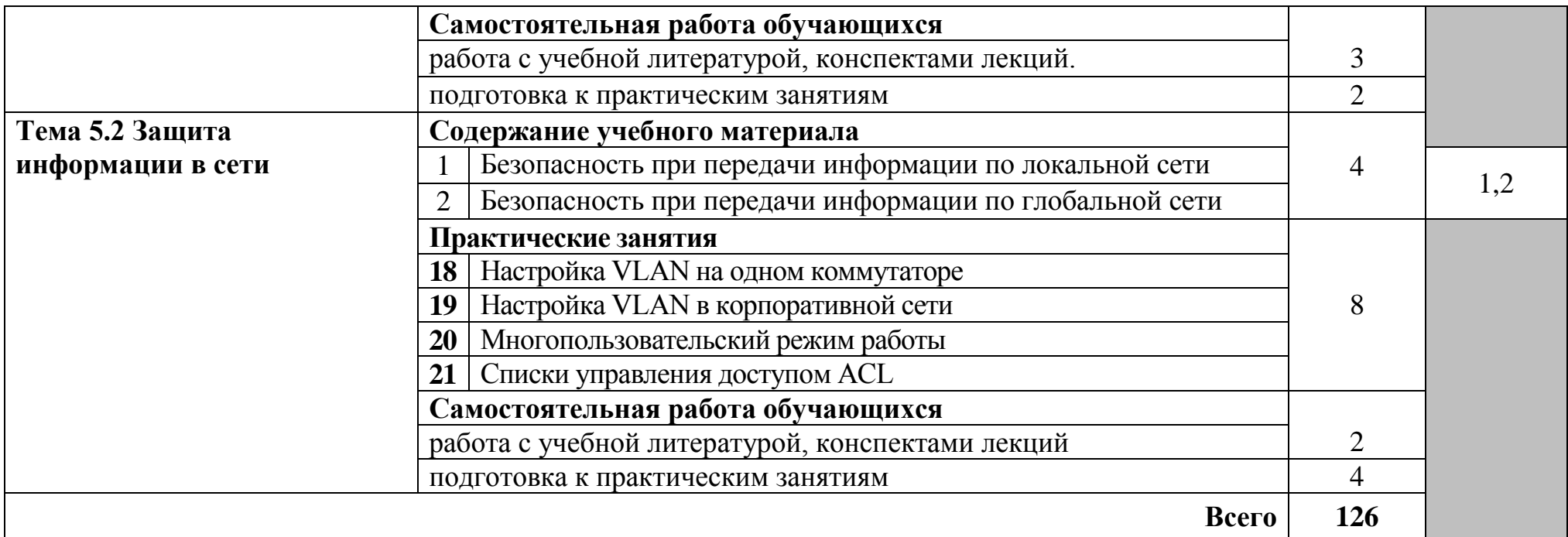

Для характеристики уровня освоения учебного материала используются следующие обозначения:

1. – **ознакомительный** (узнавание ранее изученных объектов, свойств);

2. – **репродуктивный** (выполнение деятельности по образцу, инструкции или под руководством)

3. – **продуктивный (**планирование и самостоятельное выполнение деятельности, решение проблемных задач)

### **3 УСЛОВИЯ РЕАЛИЗАЦИИ ПРОГРАММЫ УЧЕБНОЙ ДИСЦИПЛИНЫ**

## **3.1 Требования к минимальному материально-техническому обеспечению**

Реализация программы дисциплины требует наличия лаборатории компьютерных сетей и телекоммуникаций.

Оборудование лаборатории компьютерных сетей и телекоммуникаций и рабочих мест:

стол преподавателя на металлокаркасе – 1 шт., кресло «Юпитер» – 2 шт., стол компьютерный на металлокаркасе левый – 4 шт., стол компьютерный на металлокаркасе правый – 10 шт., стол на металлокаркасе – 1 шт., стул СМ-9ГП – 14 шт., табурет СМ-31 – 14 шт., тележка под системный блок – 1 шт., ПК - 1 шт.: монитор 19" TFT LG Flatron L1942SE-BF, системный блок (Foxconn TSAA-700/ASRock H67DE3/Intel Core i3 2120 3.3GHz/DDR III 8Gb/WD 500Gb SATA III/D-Link DGE-528T/Gigabit Lan), ПК - 14 шт.: монитор 19" TFT LG Flatron L1942SE-BF, системный блок (Foxconn TSAA-700/ASRock H67DE3/Intel Core i3 2120 3.3GHz/DDR III 8Gb/WD 500Gb SATA III/D-Link DGE-528T/Gigabit Lan), мультимедиа-проектор Epson EB-X12, экран Screen Media GoldView MW 4\*3, учебная доска, маршрутизатор D-Link Dir-320, маршрутизатор D-Link DSR-500N, маршрутизатор D-link DFL-800, маршрутизатор TP-link TL-WR743ND, коммутатор D-Link DGS-3312SR – 2шт., коммутатор D-Link DES-3528 – 8шт., LAN-тестер – 2шт., модем D-link DSL-2540u – 2шт., маршрутизатор D-link DSL-2640U – 10 шт., стойка для монтажа сетевого оборудования – 2 шт., патчпанель – 2шт., клещи обжимные – 8шт., оптические передатчики D-link – 4шт., GPON терминал Huawei Echolife HG850a – 2шт., розетки распределительные под RJ-45 – 4шт., конекторы RJ-45 – 50шт., экран сетевой анализатор – 2шт., программное обеспечение: MS Windows Server 2008 R2, MS Windows Server 2012 R2, MS Windows Server 2016, OpenVAS 8, LibreOffice 6, ОС Ubuntu Linux 14.04, VirtualBox 5, OpenSSL 1, OpenVPN 2.4, Сервер обновлений WSUS, Zabbix 4.0, Apache 2.4, MySQL 14.12, GNS3 2.0.2, Ossec 3.2, IredMail 0.9.9, FreeBSD 7, Asterisk 13, PhpMyAdmin 5, Wireshark 2.2.6, Zenmap 7.70, Denver 3, MySQL Workbench 6.3, Joomla 2, Notepade++ 4.0.2, GNU PG 2.

#### **3.2 Информационное обеспечение обучения**

**Перечень рекомендуемых учебных изданий, Интернет-ресурсов, дополнительной литературы**

#### **Основные источники:**

1. Журавлев, А. Е. Инфокоммуникационные системы. Программное обеспечение : учебник для вузов / А. Е. Журавлев, А. В. Макшанов, А. В. Иванищев. — Санкт-Петербург : Лань, 2020. — 376 с. — ISBN 978-5-8114- 5343-6. — Текст : электронный // Лань : электронно-библиотечная система. — URL: <https://e.lanbook.com/book/147335> — Режим доступа: для авториз. пользователей.

2. Исаченко, О.В. Программное обеспечение компьютерных сетей : учеб. пособие / О.В. Исаченко. - Москва: ИНФРА-М, 2017. - Режим доступа: <http://znanium.com/catalog.php?bookinfo=851518> - — Режим доступа: для зарегистр. пользователей. – Текст электронный.

3. Кузин, А.В. Компьютерные сети: учебное пособие для студ. учрежд. СПО/А.В.Кузин. -Москва: Форум: ИНФРА-М, 2019. - URL: https://znanium.com/catalog/product/983172. — Режим доступа: для зарегистр. пользователей. – Текст электронный.

4. Максимов, Н.В. Компьютерные сети: учебное пособие/Н.В.Максимов, И.И. Попов.- Москва: Форум: Инфра-М, 2019. - URL: https://znanium.com/catalog/product/983166. — Режим доступа: для зарегистр. пользователей. – Текст электронный.

5. Проскуряков, А. В. Компьютерные сети. Основы построения компьютерных сетей и телекоммуникаций : учебное пособие / А. В. Проскуряков. — Ростов-на-Дону, Таганрог : Издательство Южного федерального университета, 2018. — 201 c. — ISBN 978-5-9275-2792-2. — Текст : электронный // Электронный ресурс цифровой образовательной среды СПО PROFобразование : [сайт]. — URL: <https://profspo.ru/books/87719> — Режим доступа: для авторизир. пользователей.

#### **Дополнительные источники:**

1. Гвоздева, В. А. Информатика, автоматизированные информационные технологии и системы : учебник / В.А. Гвоздева. — Москва : ИД «ФОРУМ» : ИНФРА-М, 2019. — 542 с. — (Среднее профессиональное образование). - ISBN 978-5-8199-0856-3. - Текст : электронный. - URL: <https://znanium.com/catalog/product/999615> – Режим доступа: для зарегистр. пользователей. – Текст электронный.

## **4 КОНТРОЛЬ И ОЦЕНКА РЕЗУЛЬТАТОВ ОСВОЕНИЯ УЧЕБНОЙ ДИСЦИПЛИНЫ**

Контроль и оценка результатов освоения учебной дисциплины осуществляется преподавателем в процессе проведения практических занятий, устных и письменных опросов, тестирования.

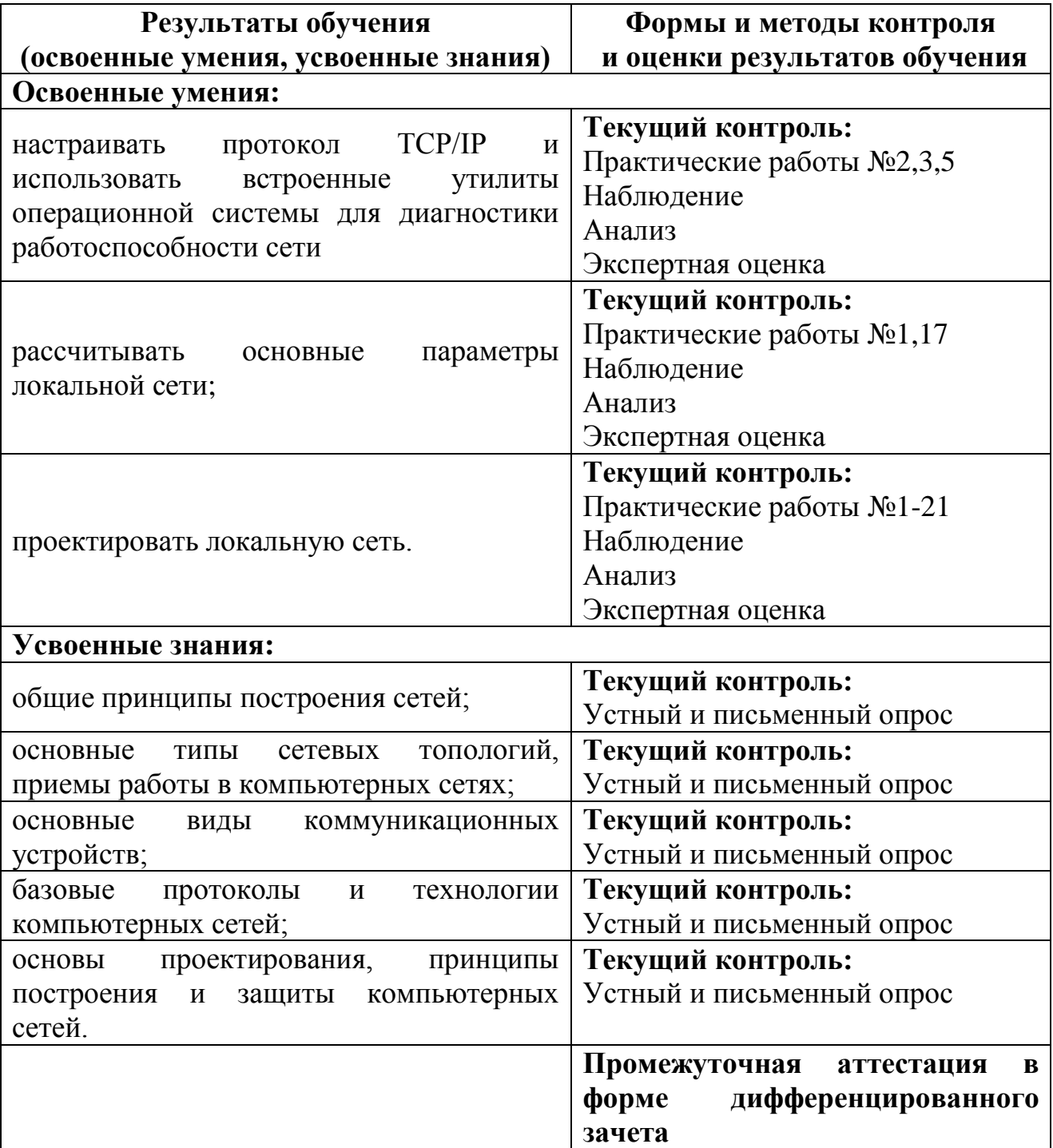